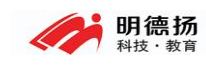

## 明德扬科技教育有限公司 利用 random 产生不同的概率练习

- 官 网:-www.mdy-edu.com
- 淘 宝: mdy-edu. taobao. com
- QQ 群:97925396
- QQ 咨询:158063679

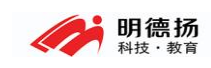

## 练习要求说明

请下载报文检测模块代码文件。

报文检测模块功能是对输入的报文进行检测,检查 sop 和 eop 是否匹配。如果不匹配, 则对报文进行处理。

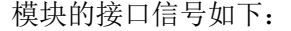

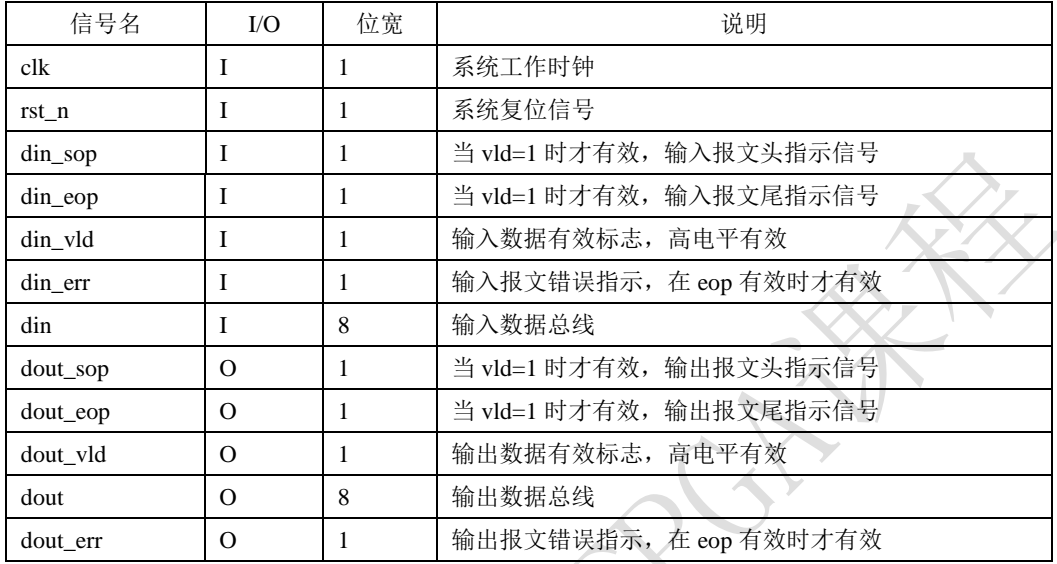

检测 sop eop 是否匹配的方法如下:

- (a) 正常的报文,是 sop eop 先后成对出现的。
- (b) 复位后,第一个有效数据正常是 sop,否则认为丢失了 sop。
- (c) eop 后,第一个有效数据正常是 sop,否则认为是丢失了 sop。
- (d) sop 之后, 正常的是先遇到 eop, 再遇到下一个报文的 sop。如果 sop 之后, 没看到 eop, 就又收到 sop, 说明之前丢失了 eop。

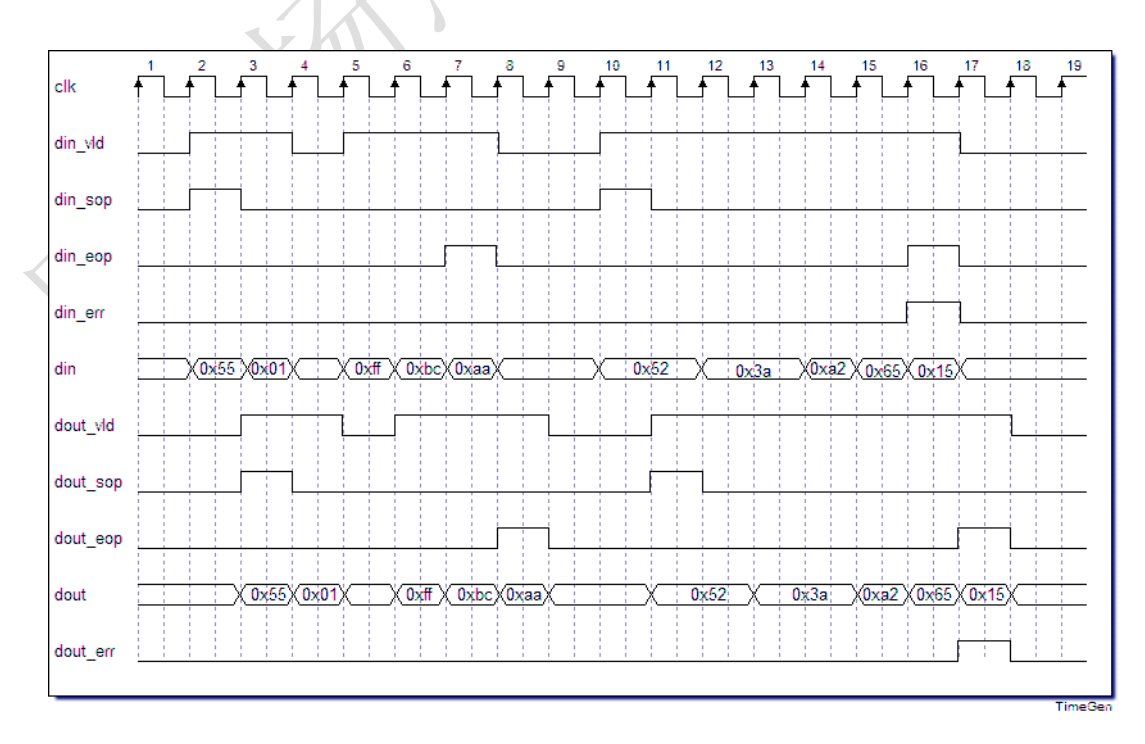

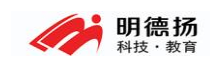

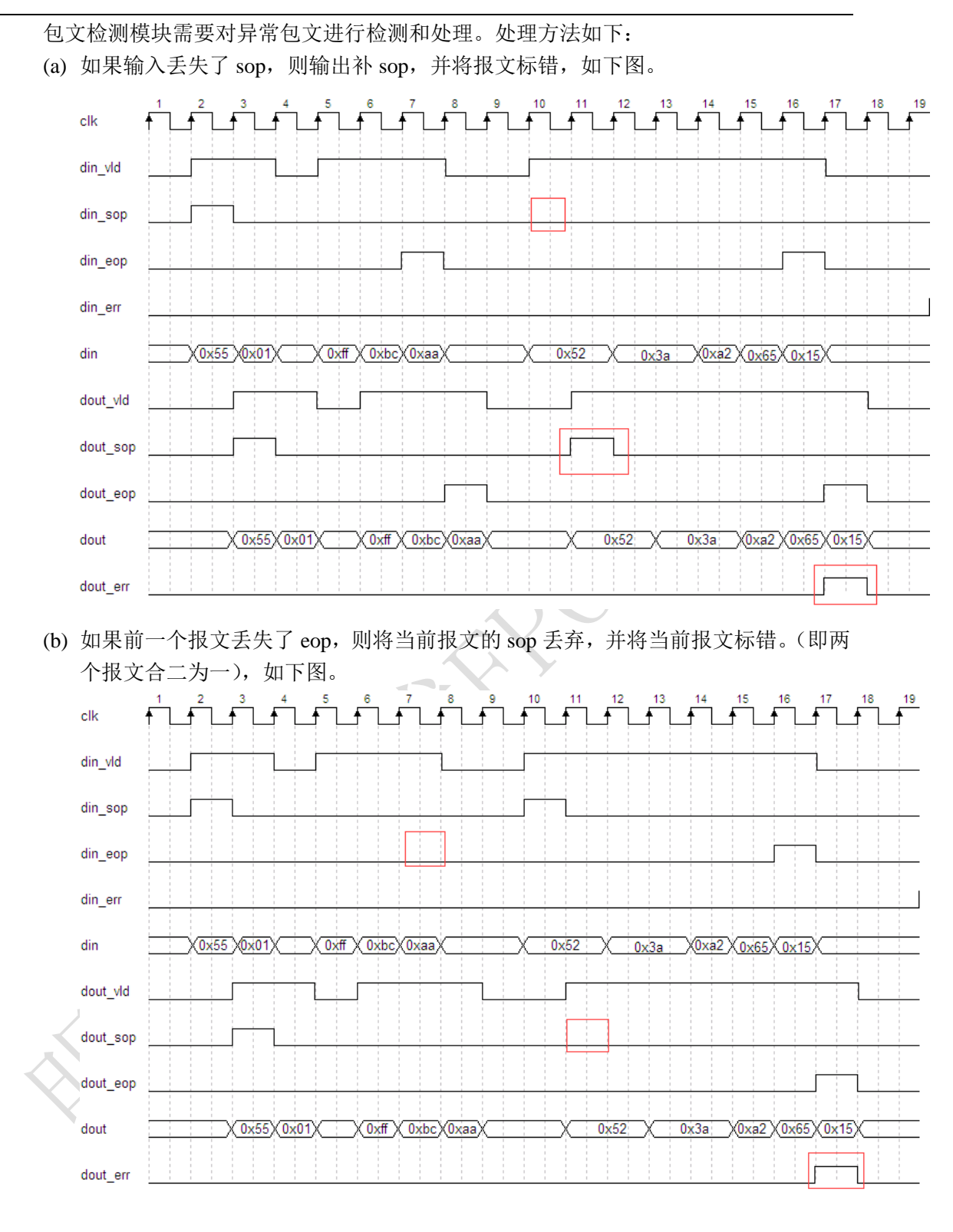

工程位置(在视频说明中有链接):

## 练习要求

编写测试文件,发送以下报文 100 个: 提示: 随机用\$random 函数

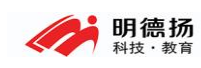

(a) 报文长度在 1~128 字节间随机; 报文间隔 0~3 字节随机; sop 由 1/8 概率丢失; eop 有 1/8 概率丢失;din\_err 有 1/32 概率为 1。